#### **Virtual Human Appearance and Animation**

Vicky Fowler, Lauren Cairco, Tony Bloodworth, Louis Fletcher, Morris LeBlanc, Dr.Hodges, Dr.Wilson Amy Ulinski.

vfowler@uncc.edu, lcairco@uncc.edu, thloodworth@uncc.edum,leblanc@uncc.edu, [lhodges@uncc.edu,](mailto:lhodges@uncc.edu) [mwilson@uncc.edu](mailto:mwilson@uncc.edu)

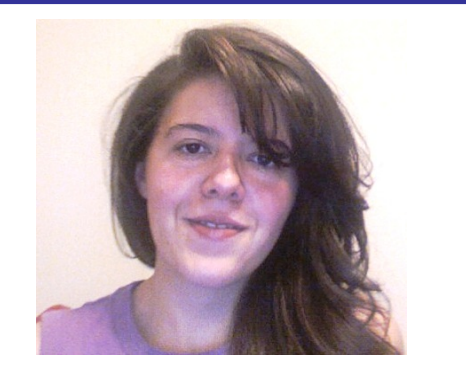

Vicky Fowler University of North Carolina at Charlotte. Lead: Vicky Fowler Secondary: Louis Fletcher

#### **Introduction**

As we begin this project our idea was to create a character (agent) with which user will be able to interact with. The main idea was to make it friendly, visibly human like and above all interactive so that users will be able to get a response as they spoke with they spoke to it. The format of these two pages is similar to that of a poster, not a published paper. We'll use it to generate a booklet that summarizes the REU accomplishments this year.

#### **Background**

Research regarding virtual agents has been done before, agents are able to say a few words, interact with users thru keyboards, and also give information that is already set on a file just at certain time with out pressing any buttons but working only thru set timers. However, must of those agents are not interactive in the sense that most of their information is limited to just a few words and those agents do not run on html and java-script platforms.

As, we begin investigating, we as a group realized that an agent with lots of information about faculty was need in our school. We also realized that we wanted it to be interactive so that the user could ask for specific questions and also have an extensive database in which users will be able to get plenty of information about their specific question. . We later realized that these questions could not be random, they will have to be related to a subject, and as mentioned before, we chose faculty, including phone numbers, email, office hours and hobbies.

## **Research**

### **Method 1:**

- Create a virtual human
- change virtual appearance
- This will be accomplished by using Haptek

#### **Method 2:**

- **-**create animations
- -write script code to support animations These were accomplished by using Haptek, java script and HTML

#### **Method 3:**

 -write text to speech content, so that the animation will execute at proper times.

 -work with audio files to have mouth to audio movement match and execute at proper times.

> These was accomplished by using Haphoneme Software.

### **Impact**

### Result 1

Agent was created by using Haptek Software.

### - **Result 2**

Animations were created using Figure-maker.

#### - **Result 3**

By using Haphoneme mouth movement and sound were synchronized giving the agent a more realistic look.

### **Complete Result:**

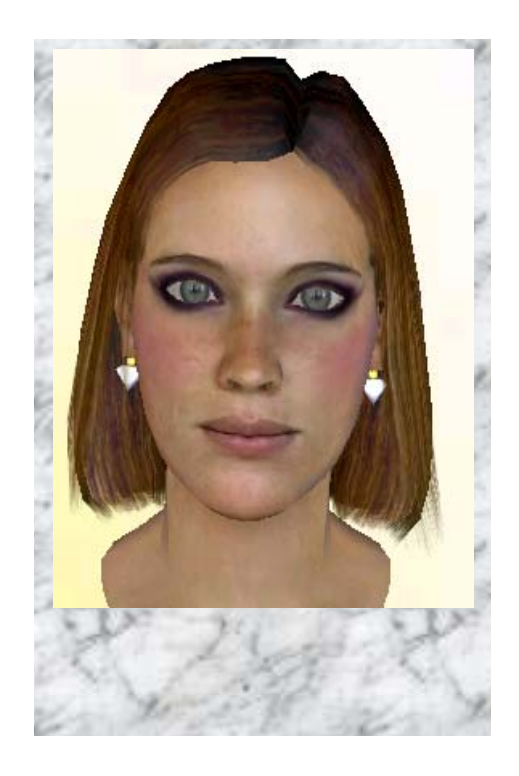

Picture above is the complete result of the combination of all applications

# **Conclusions**

### **Skills acquired thru the program:**

- Java-script
- SAPI (text to speech software)
- Management of time to meet deadlines
- **HTML**
- Haptek
- Haphoneme
- Design and implementation of programs.

## **Future Work**

For the fall semester, I am planning to work on my senior research project. I will also be part of a program called Stars alliance, which gives the opportunity for minorities and students with no research background become involved in programs.